## **BEAUVAIS TILLE** Procédures moindre bruit et départs conventionnels initiaux RWY 30 Noise abatement procedures and conventional initial departures RWY 30

(Protégés pour / Protected for CAT A, B, C, D)

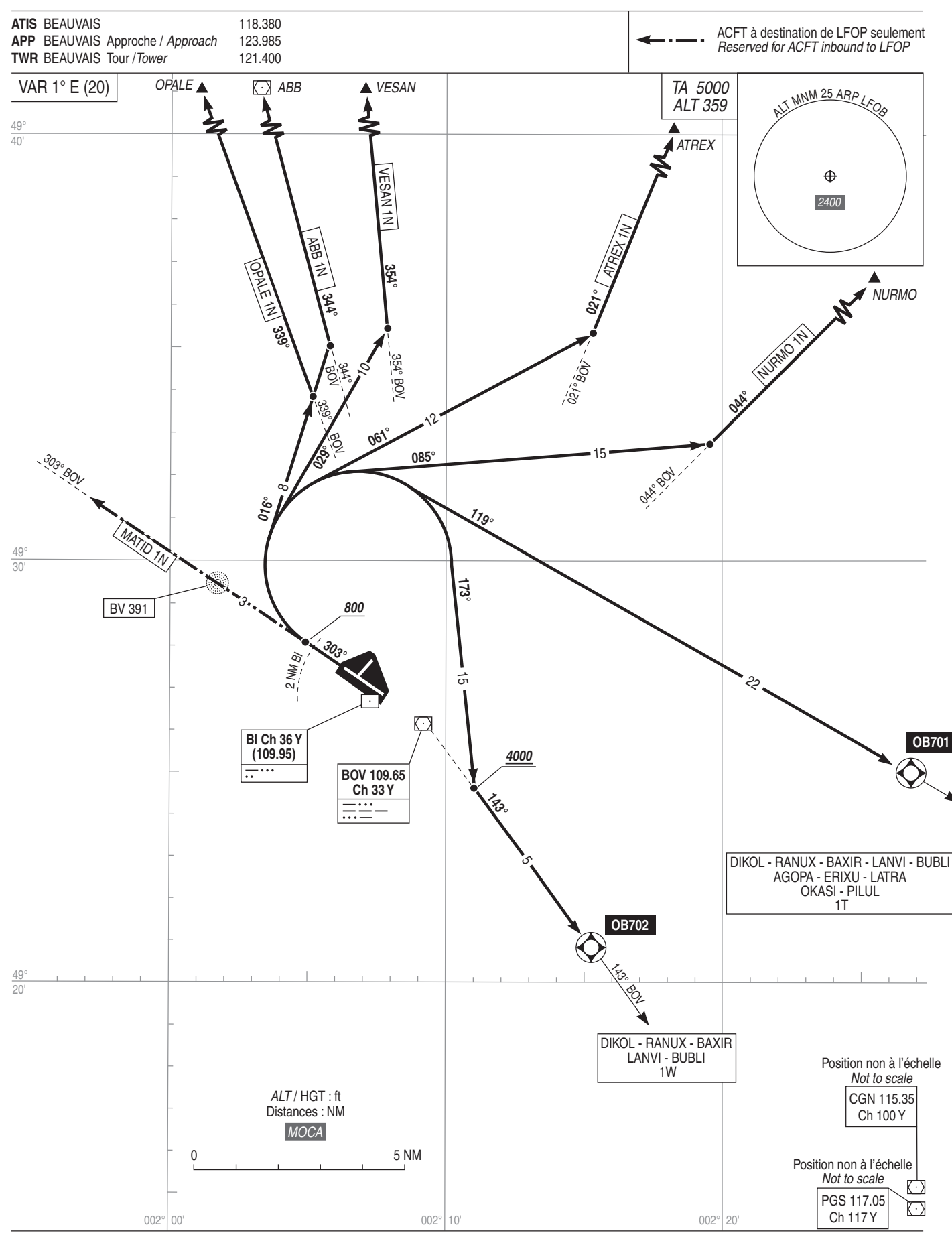